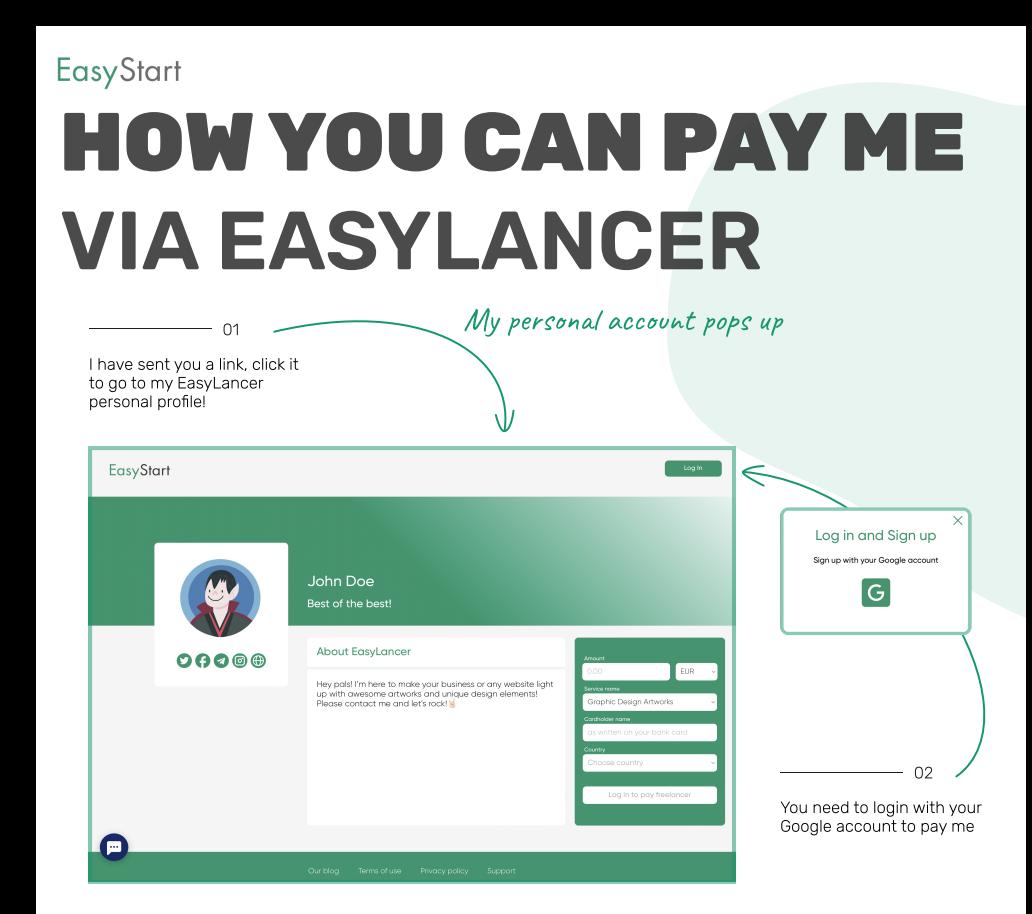

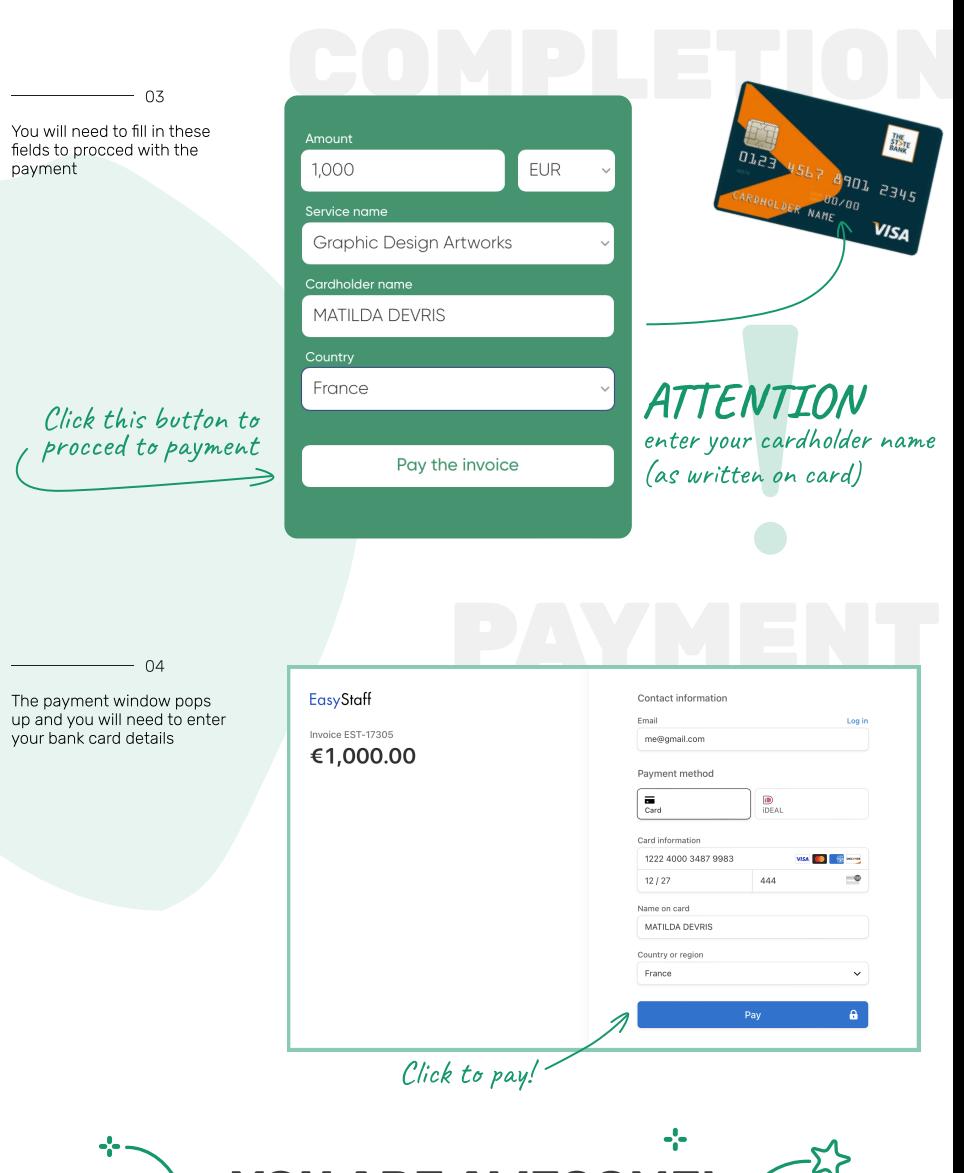

You are awesome! 55 I will receive your payment within minutes! 4 looking forward to working with you again!